## **Adobe Photoshop 2022 (version 23) Download free With Key Activation Code With Keygen 2022**

In the beginning, Adobe Photoshop may seem difficult to use, but with time and practice, you'll be able to create images with very little effort. If you have any questions about how to use this software, be sure to check out the Photoshop Help page. One of the first things that you need to do is make sure that you have the right version of Adobe Photoshop. Adobe Photoshop is sold in three different versions: CS3, CS4, and CS5. You want to make sure that you are installing the version that you have. You can find out what version you have by going into the Help on the menu and clicking About Photoshop. This will take you to a window that will show you which version you have. You can also determine this by clicking Help and looking under the About Photoshop menu. The first version that you'll see is the version number that you have. If you see CS5, you have the correct version. If you see CS4, you have the right version, but you should update to the latest version if you have an older version.

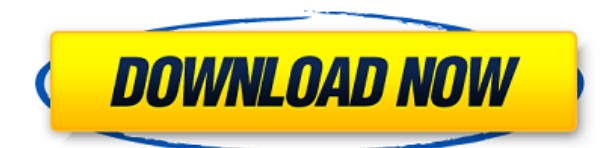

Speed is typically a key factor when I am using software, but when I am using it for RAW processing, things can be a little more sluggish. This is fairly standard for image editors of this kind, as most of them alter the size of the image (i.e. the photo quality by definition), so require a larger database of similar images for fetching. In this section, I will review where Photoshop is good and where it can be improved. For example, the offering for creating a positive/negative filmstrip is very simple and is done by choosing the image and pressing the Print/Cursor Arrow keys in the timeline. To bring something of Photoshop to the desktop, you need to download Adobe Photoshop Lightroom Mobile, a free app which will let you manage your photos from both the desktop and Android mobile apps. I've been trying to use the desktop app for a couple of months and I've yet to find a reason to use it. The mobile app on the other hand is great. It makes it super easy to edit your photos, add a filter and then share the finished image on Instagram – it also works with other social media platforms. You'll be able to choose the right camera to shoot you photos and it will actually shoot it for you, too, so you can edit away and it'll all happen in the camera's native application. The photos, filters and social media sharing options are all in one place so you can do one-click image editing using a combination of photographic and social media sharing tools. However, some design elements, like pinch and pan, have been removed. Instead, you have to choose a Perspective view and then click the snap-to grid button. Sometimes, 2D objects (ironically, a 2D gadget) will snap to unexpected places. What happened to the snap to grid feature?

## **Download free Adobe Photoshop 2022 (version 23)Patch With Serial Key Keygen Full Version 2023**

For this same reason, what you've created in your own computer can be put into the cloud, or exported as a new graphic to share with others, or to use for creating web content on a site, or even to send as a "link" to an image or video to display on social media or other websites. With the release of Creative Cloud, there is much to notice and after switching back to the Creative Cloud subscription, the first thing you will notice is that at the top-left part of your screen there is a new tab that simply says Photoshop (beneath the Creative Cloud logo). This is a welcome change because it will draw your attention away from the sign-in screen and the fact that you forgot to renew your subscription. On the right hand side of your screen, you'll see a bar with the creative cloud logo, and under that is a list of all the programs that can be used with Adobe Photoshop CC. This course has been written by a developer to help aspiring developers, and it's a useful document that tells you what to do from the beginning of every project. You'll learn how to generate a project from a spec, including gathering the requirements, interviewing the stakeholders, and building the architecture. With all of the features that Adobe Photoshop has to offer, it is necessary to have a deep understanding of the application and the options it has to offer. Opening, closing, saving, locking, and resizing are all basic adjustments that any designer needs to know. These are the simplest ones and offer a lot of value. Other adjustments can be found to alter the layers, the visibility attribute, the brightness, and a host of other attributes. If you are having trouble with these features, restarting your computer might eradicate the issue. e3d0a04c9c

## **Adobe Photoshop 2022 (version 23) Download Keygen For (LifeTime) X64 {{ lifetimE patch }} 2022**

A motion tracker is controlled by Core Motion, the same system that runs iOS and Mac OS X. Core Motion also processes the in-built accelerometer and gyroscopic sensors to measure head movements and motions. The Motion Tracking tool offers features that fuse face-tracking with object tracking. And it makes these features even more precise than before. You can instantly track and select persons' faces when you take photos. A photo where you need to track and select a specific person is no longer an awkward task. It's such a simple feature to implement with the included software, but it makes your photo-editing process efficient. You can use Photoshop Motion Tracking to place people in a landscape you're about to create. Or you can place an object against the backdrop you've already made. Coraline is one of Adobe's innovations for Substance Design. A new dedicated cortical modeling tool - the Coraline engine - enables you to quickly and effortlessly create organic forms and fine details and bring them to life. The Adobe Sensei brand now includes your objects, the contextual information that matter like faces, edges, and textures. And it can process and recognize forms and shape. So you can make use of these important objects by eliminating search and replace. Plus, Adobe has introduced the intelligence of Sensei that can put the contextual information inside the objects. Adobe Photoshop elements provides you with all of the tools you need to create a modern digital image, quickly and easily. Adobe Photoshop Elements 10 has evolved to become the most complete, pioneering application for digital photographers and graphic arts professionals. It brings together a number of features that were previously separate, and integrates them into a single cohesive and powerful application.

how to download free adobe photoshop how to download free adobe photoshop for windows 10 how to download free adobe photoshop for pc how to download free adobe photoshop cc 2021 free for lifetime how to download adobe photoshop video download photoshop helpx photoshop download stuck helpx photoshop for ipad download helpx direct download link for photoshop helpx photoshop elements 2021 download helpx

Photoshop is an amazing piece of graphics software created by Adobe Systems. It is a powerful tool which has changed the face of graphics designing. The software is used by artists, photographers, web designers, and desktop publishers. It now has several options that allows one to edit images and make it amazing. Photoshop is one of the most common digital media design tool. It is a must-have tool for any graphic artist that wants to produce high quality printing and online graphics. Photoshop CS6: Unlocking the Power of Adobe Photoshop—which is the book we recommend to Adobe Photoshop power users—takes a more linear approach to learning Photoshop and Photoshop Elements, and begins by introducing basic concepts in the first chapters. The book then moves on to more advanced concepts including layers, Photoshop architecture, and color management, before getting into something all photographers should know: *Photoshop basics*. The book wraps up with explanations of the standard tool and panel commands. This is the book that you should read if you have just started using Photoshop, or if you are relatively self-taught in the software. Photoshop CS6: Unlocking the Power of Adobe Photoshop gives you detailed, expert guidance on how to use Photoshop to its best advantage. You'll be getting screen shots with comments and explanations in a highly visual format, making it easy to follow, and even easier to bookmark and refer to as part of

your learning process.

The wonderful thing about Photoshop, and in fact any graphics editing tool, is that users can use their experience to improve the user interface and encourage new ways of interaction. Not only are there a range of ways to perform different tasks that can be aided by technology, but there are also more ways than ever before to work with Adobe Photoshop. It's time for desktop design to move to the cloud. Since 2009, Adobe has had a great relationship with developers and universities to create the Adobe Design community, and now the time has come to expand this education with powerful creative tools. Adobe has also announced a new workflow, the Creative Cloud for Design (CCD) Identity Kit. This kit is made up of the Adobe CMD platform, Adobe XD and Brand Library, and works seamlessly together and comes with your standard CMD services. Not only is this a fantastic way to build, design, test and push ideas to production but it's also a great way to leverage the wide range of creative services in its portfolio. That said, organisations are now in possession of a new generation of people who are used to working on web and mobile and using technology to enhance their creativity. Architect and graphic designer Shane Walrath is looking to make a compelling case for a professional creative training future, putting together a series of blog posts and videos, so you can learn from the people who use workflows and tools in the real world. They consist of a set of.class files and related resources. A Jar file contains all the stuff the application needs to work. Things like your application's code, resources (images, sounds, JavaScript, Javadoc), JNI libraries, and more.

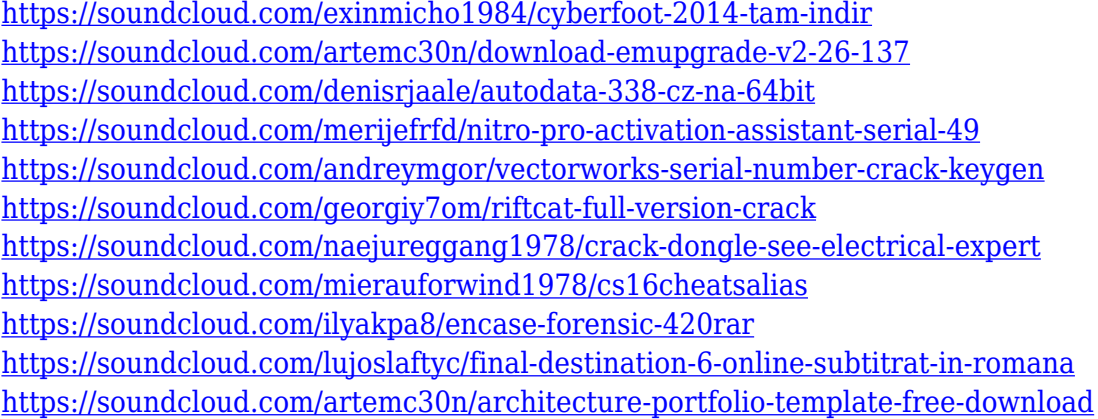

[Managing panels] customize the Properties panel to view text, add a rulers, create a guide, add an icon, and popup any dialog boxes that you want are the first few things you'll learn in Photoshop. [Creating layers] you'll learn how to use the Colorize tab, the Tint tab, and the Gradient Fill tab to colorize images, remove shadows, or change colors of objects in your work of art, and how pixel format allows you to save files in JPEG or the PNG image file format. Review each Photoshop menu option and the associated Help menu in the book to learn how to edit, apply, or fix a particular photo editing task as well as how to get the best results from the various Photoshop tools and features. You will be guided through the path of doing the work required to make the best use of Photoshop. With top priority being to ensure you get the best possible image, Photoshop matches the workflow of photographers in the field. Specifically it delivers greater precision, depth, and flexibility than other software. In fact, Photoshop is one of the most popular software used by professionals and enthusiasts for photo editing the world over. It is available on computers, tablets, and smartphones, and has been experimenting with virtual reality techniques for photo editing. In this software, you can perform photo touch-ups, either on the spot or as an email attachment. Also, it supports all the

major file formats, including raw files input from DSLRs including Nikon. Be that as it may, editing many photos at once can lag and clog up your computer. Make sure to run a reliable backup that will save the recent versions of your work, even if you have any version of Photoshop on your Mac.

**Paint Tool:** It is one of the essential utilities of Photoshop. It enables you to select any area of an image, either on a layer or on an individual image, and make painting tools on it. The most commonly used tools are the brush, lasso or rectangle selection tool, airbrush, fill or erase, pencil, soft brush, and spray. In addition to several user-facing updates, Adobe Photoshop CC users will also get access to a couple of very cool and exciting new tools as a part of the CS6 for Desktop, Photoshop Mix and Photoshop Sketcher update:

- **Photoshop Mix** Create and share dynamic compositions by mixing and augmenting beauty content from a variety of sources in still images or video.
- **Photoshop Sketcher** Use the drawing abilities of Photoshop and Adobe Sketch now in a single tool for sketching in Photoshop and then transforming into vector artwork.

Also among the more significant user-facing updates for Photoshop is the release of the new Photoshop Merge tool and a few other improvements to the crop tool,

- New Photoshop Merge Tool Use the crop tool and the new Merge tool to quickly group and select images and create a new composition.
- New Crop tool The crop tool has been revamped, adding dynamic guides to crop, twist, and scale images.
- New Document Type Panel Easily create new document types with just a few clicks.
- New Sharpen Auto tool Beautify photos with just a few clicks. Now, you don't have to adjust the "Sharpness" slider for each photo.
- New Bracket tool Copy and paste a selection from one area to another.
- New Lens Blur tool Apply a special blur effect, like the one in a camera.